# Building Java Programs

Chapter 4
Lecture 4-3: Strings, char

reading: 3.3, 4.3-4.4

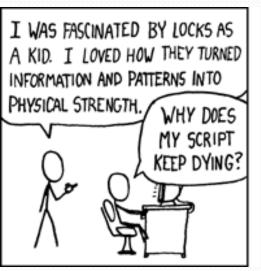

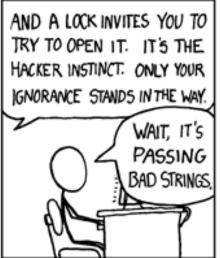

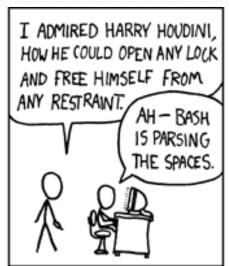

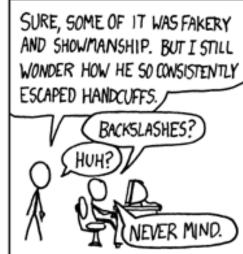

## Strings

- string: An object storing a sequence of text characters.
  - Unlike most other objects, a String is not created with new.

```
String name = "text";
String name = expression;
```

Examples:

```
String name = "Marla Singer";
int x = 3;
int y = 5;
String point = "(" + x + ", " + y + ")";
```

# Objects (usage)

- object: An entity that contains data and behavior.
  - data: variables inside the object
  - behavior: methods inside the object
    - You interact with the methods;
       the data is hidden in the object.
    - A class is a type of objects.

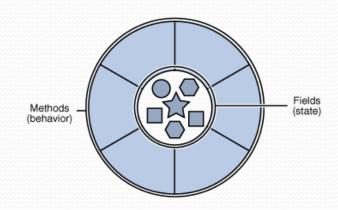

- Constructing (creating) an object:
   Type objectName = new Type(parameters);
- Calling an object's method: objectName.methodName(parameters);

### Indexes

Characters of a string are numbered with 0-based indexes:

String name = "Ultimate";

| index     | 0 | 1 | 2 | 3 | 4 | 5 | 6 | 7 |
|-----------|---|---|---|---|---|---|---|---|
| character | U | 1 | t | i | m | а | t | е |

- First character's index : 0
- Last character's index: 1 less than the string's length
- The individual characters are values of type char (seen later)

# String methods

| Method name                                               | Description                                                                                                    |  |  |
|-----------------------------------------------------------|----------------------------------------------------------------------------------------------------|--|--|
| indexOf( <b>str</b> )                                     | index where the start of the given string appears in this string (-1 if not found)                                                                        |  |  |
| length()                                                  | number of characters in this string                                                                                                    |  |  |
| <pre>substring(index1, index2) or substring(index1)</pre> | the characters in this string from <i>index1</i> (inclusive) to <i>index2</i> ( <u>exclusive</u> ); if <i>index2</i> is omitted, grabs till end of string |  |  |
| toLowerCase()                                             | a new string with all lowercase letters                                                                                                    |  |  |
| toUpperCase()                                             | a new string with all uppercase letters                                                                                                    |  |  |

These methods are called using the dot notation:

```
String starz = "Yeezy & Hova";
System.out.println(starz.length());  // 12
```

### String method examples

```
// index 012345678901
String s1 = "Stuart Reges";
String s2 = "Marty Stepp";
System.out.println(s1.length());  // 12
System.out.println(s1.indexOf("e"));  // 8
System.out.println(s1.substring(7, 10));  // "Reg"
String s3 = s2.substring(1, 7);
System.out.println(s3.toLowerCase());  // "arty s"
```

Given the following string:

How would you extract the word "Java" ?

# Modifying strings

 Methods like substring and toLowerCase build and return a new string, rather than modifying the current string.

```
String s = "Aceyalone";
s.toUpperCase();
System.out.println(s); // Aceyalone
```

To modify a variable's value, you must reassign it:

```
String s = "Aceyalone";
s = s.toUpperCase();
System.out.println(s); // ACEYALONE
```

# Strings as user input

Scanner's next method reads a word of input as a String.

The nextLine method reads a line of input as a String.

```
System.out.print("What is your address? ");
String address = console.nextLine();
```

# Strings question

 Write a program that reads two people's first names and suggests a name for their child

#### **Example Output:**

```
Parent 1 first name? Danielle
Parent 2 first name? John
Child Gender? f
Suggested baby name: JODANI

Parent 1 first name? Danielle
Parent 2 first name? John
Child Gender? Male
Suggested baby name: DANIJO
```

### The equals method

Objects are compared using a method named equals.

```
Scanner console = new Scanner(System.in);
System.out.print("What is your name? ");
String name = console.next();
if (name.equals("Lance")) {
    System.out.println("Pain is temporary.");
    System.out.println("Quitting lasts forever.");
}
```

 Technically this is a method that returns a value of type boolean, the type used in logical tests.

### String test methods

| Method                         | Description                                                                    |  |  |  |  |
|--------------------------------|--------------------------------------------------------------------------------|--|--|--|--|
| equals( <b>str</b> )           | whether two strings contain the same characters                                |  |  |  |  |
| equalsIgnoreCase( <b>str</b> ) | whether two strings contain the same characters, ignoring upper vs. lower case |  |  |  |  |
| startsWith( <b>str</b> )       | whether one contains other's characters at start                               |  |  |  |  |
| endsWith( <b>str</b> )         | whether one contains other's characters at end                                 |  |  |  |  |
| contains ( <b>str</b> )        | whether the given string is found within this one                              |  |  |  |  |

```
String name = console.next();
if(name.endsWith("Kweli")) {
    System.out.println("Pay attention, you gotta listen to hear.");
} else if(name.equalsIgnoreCase("NaS")) {
    System.out.println("I never sleep 'cause sleep is the cousin of death.");
```

### Type char

- char: A primitive type representing single characters.
  - Each character inside a String is stored as a char value.
  - Literal char values are surrounded with apostrophe (single-quote) marks, such as 'a' or '4' or '\n' or '\'
  - It is legal to have variables, parameters, returns of type char

char values can be concatenated with strings.

```
char initial = 'P';
System.out.println(initial + " Diddy"); // P Diddy
```

### The charAt method

The chars in a String can be accessed using the charAt method.

```
String food = "cookie";
char firstLetter = food.charAt(0); // 'c'
System.out.println(firstLetter + " is for " + food);
System.out.println("That's good enough for me!");
```

You can use a for loop to print or examine each character.

```
String major = "CSE";
for (int i = 0; i < major.length(); i++) {
    char c = major.charAt(i);
    System.out.println(c);
Output:
```

### char VS. String

- "h" is a String'h' is a char (the two behave differently)
- String is an object; it contains methods

char is primitive; you can't call methods on it

```
char c = 'h';
c = c.toUpperCase(); // ERROR: "cannot be dereferenced"
```

- What is s + 1 ? What is c + 1 ?
- What is s + s? What is c + c?

#### char VS. int

- All char values are assigned numbers internally by the computer, called ASCII values.
  - Examples:

Mixing char and int causes automatic conversion to int.

```
'a' + 10 is 107, 'A' + 'A' is 130
```

To convert an int into the equivalent char, type-cast it.

$$(char) ('a' + 2) is 'c'$$

## Comparing char values

You can compare char values with relational operators:

```
'a' < 'b' and 'X' == 'X' and 'Q' != 'q'
```

An example that prints the alphabet:

```
for (char c = 'a'; c <= 'z'; c++) {
    System.out.print(c);
}</pre>
```

You can test the value of a string's character:

```
String word = console.next();
if (word.charAt(word.length() - 1) == 's') {
    System.out.println(word + " is plural.");
}
```

### String/char question

- A Caesar cipher is a simple encryption where a message is encoded by shifting each letter by a given amount.
  - e.g. with a shift of 3,  $A \rightarrow D$ ,  $H \rightarrow K$ ,  $X \rightarrow A$ , and  $Z \rightarrow C$
- Write a program that reads a message from the user and performs a Caesar cipher on its letters:

```
Your secret message: Brad thinks Angelina is cute
Your secret key: 3
The encoded message: eudg wklqnv dqjholqd lv fxwh
```

### Strings answer 1

```
// This program reads a message and a secret key from the user and
// encrypts the message using a Caesar cipher, shifting each letter.
import java.util.*;
public class SecretMessage {
    public static void main(String[] args) {
        Scanner console = new Scanner(System.in);
        System.out.print("Your secret message: ");
        String message = console.nextLine();
        message = message.toLowerCase();
        System.out.print("Your secret key: ");
        int key = console.nextInt();
        encode (message, key);
```

## Strings answer 2

```
// This method encodes the given text string using a Caesar
// cipher, shifting each letter by the given number of places.
public static void encode(String text, int shift) {
    System.out.print("The encoded message: ");
    for (int i = 0; i < text.length(); i++) {
        char letter = text.charAt(i);
        // shift only letters (leave other characters alone)
        if (letter >= 'a' && letter <= 'z') {
            letter = (char) (letter + shift);
            // may need to wrap around
            if (letter > 'z') {
                letter = (char) (letter - 26);
            } else if (letter < 'a') {</pre>
                letter = (char) (letter + 26);
        System.out.print(letter);
    System.out.println();
```

## Formatting text with printf

```
System.out.printf("format string", parameters);
```

- A format string can contain placeholders to insert parameters:
  - %d integer
  - %f real number
  - %s string
    - these placeholders are used instead of + concatenation
  - Example:

```
int x = 3;
int y = -17;
System.out.printf("x is %d and y is %d!\n", x, y);
// x is 3 and y is -17!
```

printf does not drop to the next line unless you write \n

### printf width

- %**W**d
- %-**W**d
- %**W**f

integer, **W** characters wide, right-aligned integer, **W** characters wide, *left*-aligned real number, **W** characters wide, right-aligned

• . . .

```
for (int i = 1; i <= 3; i++) {
    for (int j = 1; j <= 10; j++) {
        System.out.printf("%4d", (i * j));
    }
    System.out.println(); // to end the line
}</pre>
```

#### Output:

```
1 2 3 4 5 6 7 8 9 10
2 4 6 8 10 12 14 16 18 20
3 6 9 12 15 18 21 24 27 30
```

### printf precision

- %.**D**f
- %W.Df
- %-W.Df
- real number, rounded to **D** digits after decimal real number, **W** chars wide, **D** digits after decimal real number, **W** wide (left-align), **D** after decimal

```
double gpa = 3.253764;
System.out.printf("your GPA is %.1f\n", gpa);
System.out.printf("more precisely: %8.3f\n", gpa);
```

#### Output:

your GPA is 3.3 more precisely: 3.254

### printf question

- Modify our Receipt program to better format its output.
  - Display results in the format below, with 2 digits after .
- Example log of execution:

```
How many people ate? 4

Person #1: How much did your dinner cost? 20.00

Person #2: How much did your dinner cost? 15

Person #3: How much did your dinner cost? 25.0

Person #4: How much did your dinner cost? 10.00

Subtotal: $70.00

Tax: $5.60

Tip: $10.50

Total: $86.10
```

## printf answer (partial)

. . .

```
// Calculates total owed, assuming 8% tax and 15% tip
public static void results(double subtotal) {
    double tax = subtotal * .08;
    double tip = subtotal * .15;
    double total = subtotal + tax + tip;
    // System.out.println("Subtotal: $" + subtotal);
    // System.out.println("Tax: $" + tax);
    // System.out.println("Tip: $" + tip);
    // System.out.println("Total: $" + total);
    System.out.printf("Subtotal: $%.2f\n", subtotal);
                             $%.2f\n", tax);
    System.out.printf("Tax:
    System.out.printf("Tip: $%.2f\n", tip);
    System.out.printf("Total: $%.2f\n", total);
```